#### Performance Estimation

L. Torgo

ltorgo@knoyda.com KNOYDA, Know Your Data!

Jul, 2019

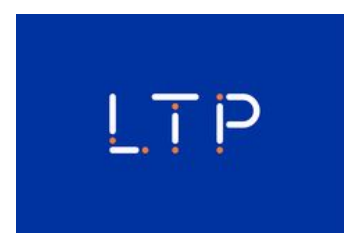

# Evaluation Methodologies and Comparison of Models

#### Performance Estimation

#### The setting

- **Predictive task: unknown function**  $Y = f(\mathbf{x})$  **that maps the values** of a set of predictors into a target variable value (can be a classification or a regression problem)
- A (training) data set  $\{<{\bf x}_i,y_i>\}_{i=1}^N$  $\frac{N}{N-1}$ , with known values of this mapping
- Performance evaluation criterion(a) metric(s) of predictive performance (e.g. error rate or mean squared error)
- How to obtain a **reliable estimates** of the predictive performance of any solutions we consider to solve the task using the available data set?

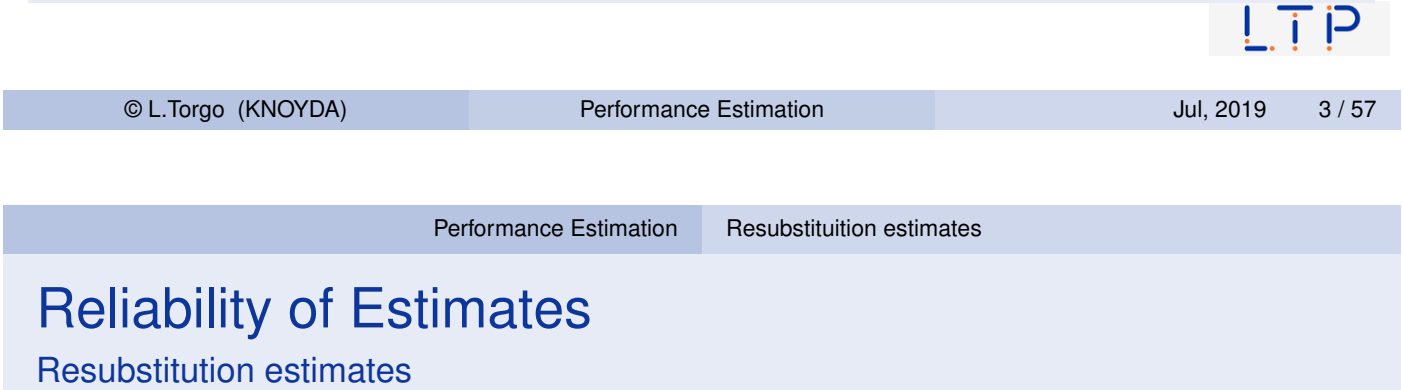

- <span id="page-1-0"></span>Given that we have a data set one possible way to obtain an estimate of the performance of a model is to evaluate it on this data set
- This leads to what is known as a **resubstitution estimate** of the prediction error
- These estimates are unreliable and should not be used as they tend to be over-optimistic!

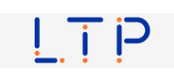

## Reliability of Estimates

Resubstitution estimates (2)

■ Why are they unreliable? **Models are obtained with the goal of optimizing the selected** prediction error statistic on the given data set In this context it is expected that they get good scores!  $\blacksquare$  The given data set is just a sample of the unknown distribution of the problem being tackled What we would like is to have the performance of the model on this distribution As this is usually impossible the best we can do is to evaluate the model on **new samples** of this distribution © L.Torgo (KNOYDA) Performance Estimation Jul, 2019 5 / 57

Performance Estimation Goals of Performance Estimation

# Goal of Performance Estimation

#### <span id="page-2-0"></span>Main G[oal](#page-1-0) [of](#page-1-0) [Per](#page-1-0)f[ormance](#page-1-0) [Est](#page-2-0)imation

Obtain a **reliable estimate** of the expected prediction error of a model on the unknown data distribution

 $\blacksquare$  In order to be reliable it should be based on evaluation on unseen cases - *a test set*

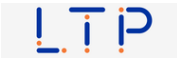

## Goal of Performance Estimation (2)

- $\blacksquare$  Ideally we want to repeat the testing several times
- This way we can collect a series of scores and provide as our estimate the average of these scores, together with the standard error of this estimate
- $\blacksquare$  In summary:
	- **E** calculate the sample mean prediction error on the repetitions as an estimate of the true population mean prediction error
	- **E** complement this sample mean with the standard error of this estimate

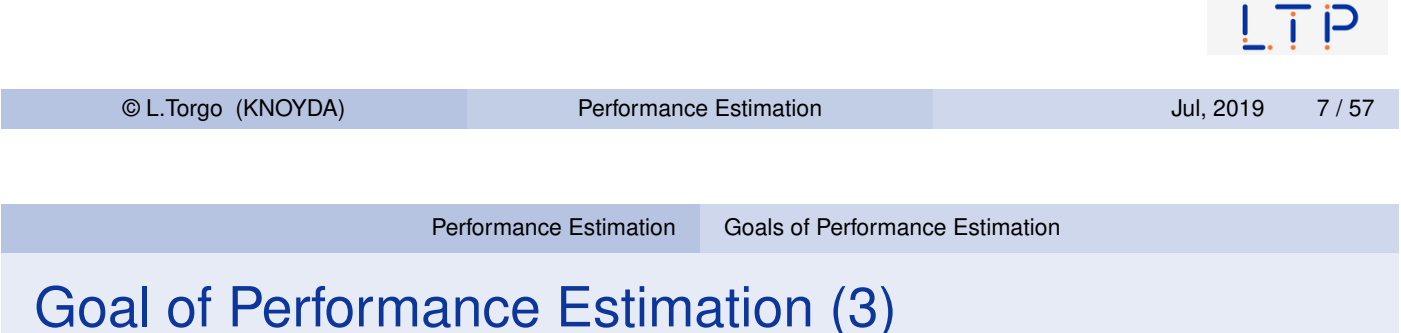

■ The golden rule of Performance Estimation:

*The data used for evaluating (or comparing) any models cannot be seen during model development.*

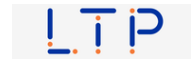

## Goal of Performance Estimation (4)

An experimental methodology should:

- **Allow obtaining several prediction error scores of a model,**  $E_1, E_2, \cdots, E_k$
- Such that we can calculate a sample mean prediction error

$$
\overline{E} = \frac{1}{k} \sum_{i=1}^{k} E_i
$$

And also the respective standard error of this estimate

$$
SE(\overline{E}) = \frac{s_E}{\sqrt{k}}
$$

where *s<sup>E</sup>* is the sample standard deviation of *E* measured as

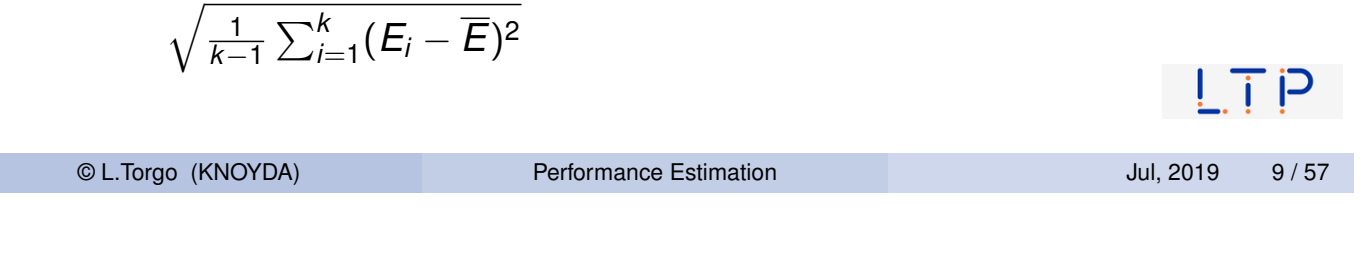

The Holdout Method

## The Holdout Method and Random Subsampling

<span id="page-4-0"></span>**The holdout method consists on randomly dividing the available data sample in two sub-sets** - one used for training the model; and the other for testing/evaluating it

A frequently used proportion is 70% for training and 30% for testing

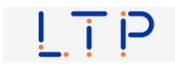

The Holdout Method

#### The Holdout Method (2)

- $\blacksquare$  If we have a small data sample there is the danger of either having a too small test set (unreliable estimates as a consequence), or removing too much data from the training set (worse model than what could be obtained with the available data)
- We only get one prediction error score no average score nor standard error
- $\blacksquare$  If we have a very large data sample this is actually the preferred evaluation method

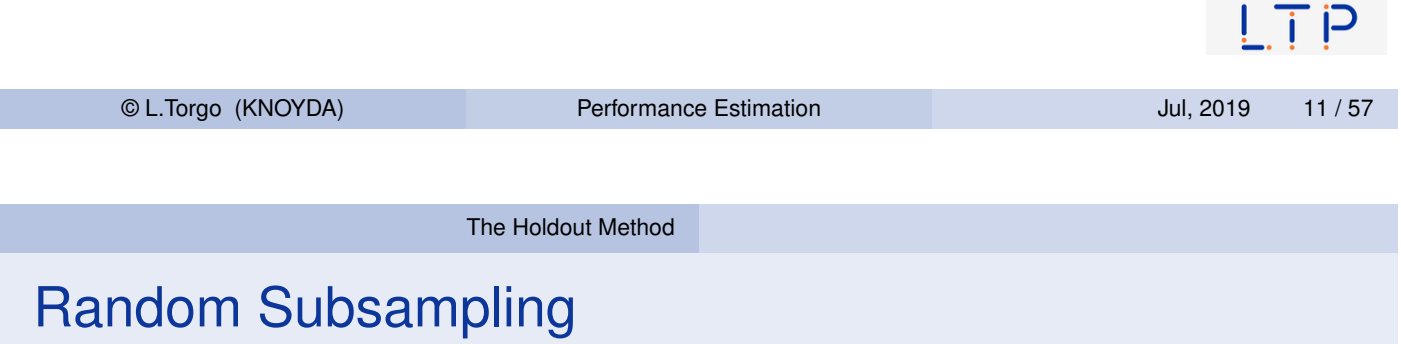

- The Random Subsampling method is a variation of holdout meth[od](#page-4-0) [and](#page-4-0) [it](#page-4-0) simply consists of repeating the holdout process several times by randomly selecting the train and test partitions
- $\blacksquare$  Has the same problems as the holdout with the exception that we already get several scores and thus can calculate means and standard errors
- If the available data sample is too large the repetitions may be too demanding in computation terms

The Holdout Method

#### The Holdout method in R

```
library(DMwR2)
set.seed(1234)
data(Boston,package='MASS')
## random selection of the holdout
trPerc \leftarrow 0.7sp <- sample(1:nrow(Boston),as.integer(trPerc*nrow(Boston)))
## division in two samples
tr <- Boston[sp,]
ts <- Boston[-sp,]
## obtaining the model and respective predictions on the test set
m <- rpartXse(medv ~.,tr)
p <- predict(m,ts)
## evaluation
mean((ts$medv-p)^2)
## [1] 22.1313
                                                                   כן ד ו
    © L.Torgo (KNOYDA) Performance Estimation Jul, 2019 13 / 57
                          Cross Validation
```
## The k-fold Cross Validation Method

- The idea of k-fold Cross Validation (CV) is similar to random subsampling
- It essentially consists of  $k$  repetitions of training on part of the data and then test on the remaining
- $\blacksquare$  The diference lies on the way the partitions are obtained

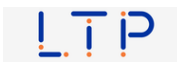

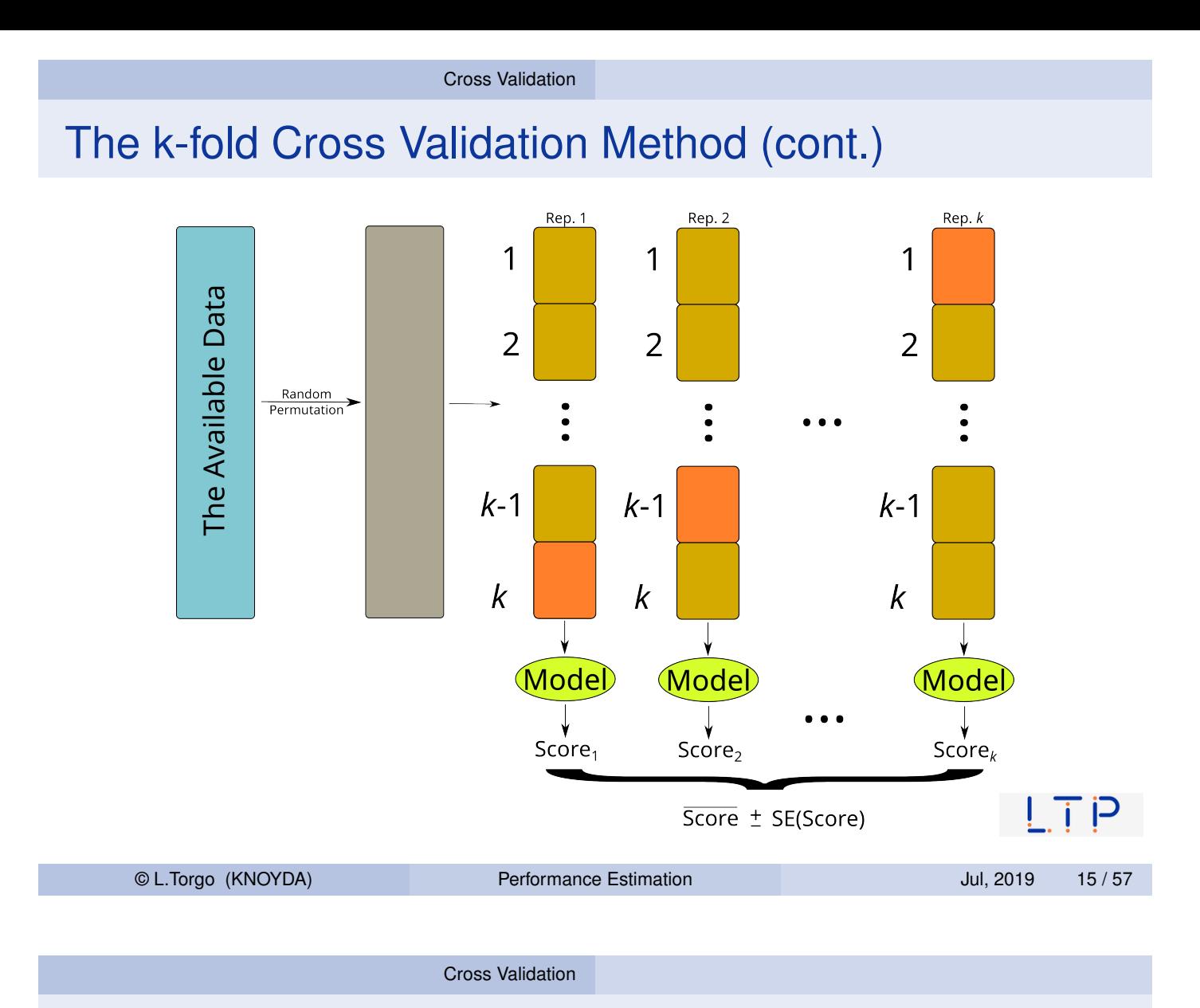

## Leave One Out Cross Validation Method (LOOCV)

- Similar idea to k-fold Cross Validation (CV) but in this case on each iteration a single case is left out of the training set
- This means it is essentially equivalent to *n*-fold CV, where *n* is the size of the available data set

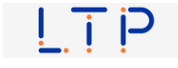

#### Bootstrap

#### The Bootstrap Method

- Train a model on a random sample of size *n* with replacement from the original data set (of size *n*)
	- Sampling with replacement means that after a case is randomly drawn from the data set, it is "put back on the sampling bag"
	- **This means that several cases will appear more than once on the** training data
	- On average only 63.2% of all cases will be on the training set
- Test the model on the cases that were not used on the training set
- Repeat this process many times (typically around 200)
- **The average of the scores on these repetitions is known as the**  $\epsilon_0$ bootstrap estimate
- The .632 bootstrap estimate is obtained by .368  $\times$   $\epsilon$ <sub>r</sub> + .632  $\times$   $\epsilon$ <sub>0</sub>, where  $\epsilon_{\mathit{r}}$  is the resubstitution estimate  $\Box$

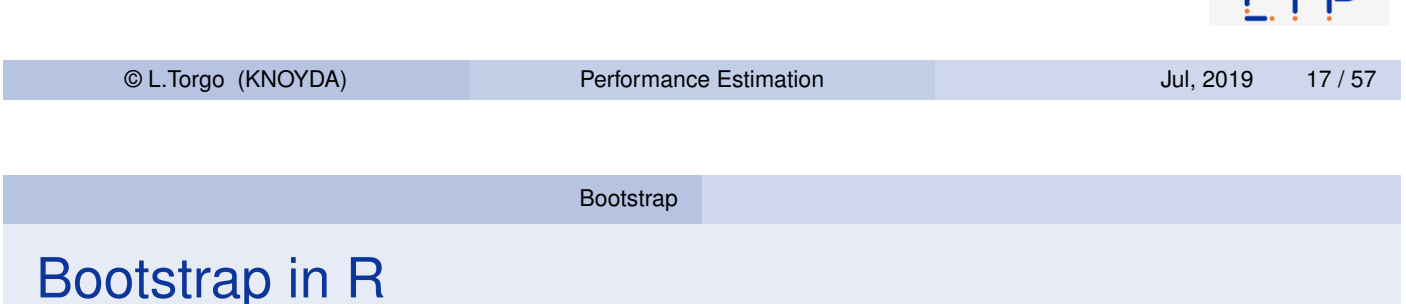

```
data(Boston,package='MASS')
nreps <- 200
scores <- vector("numeric",length=nreps)
n <- nrow(Boston)
set.seed(1234)
for(i in 1:nreps) {
  # random sample with replacement
  sp <- sample(n,n,replace=TRUE)
   # data splitting
  tr <- Boston[sp,]
   ts <- Boston[-sp,]
   # model learning and prediction
  m \leftarrow \text{lm}(\text{medv } \sim ., \text{tr})p <- predict(m,ts)
   # evaluation
   scores[i] <- mean((ts$medv-p)^2)
}
# calculating means and standard errors
summary(scores)
## Min. 1st Qu. Median Mean 3rd Qu. Max.
## 16.37 21.70 24.20 24.56 26.47 48.82
```
 $\mathsf{I}$  i P

#### Evaluation with Time Series Data

- **Most common evaluation methods revolve around resampling** Simulating the reality.
	- **Obtain an evaluation estimate for unseen data.**
- Resampling randomly permutes the order of the rows in the data sets
- Time series data are Special!
	- $\blacksquare$  The order of the rows has a meaning cannot be changed!

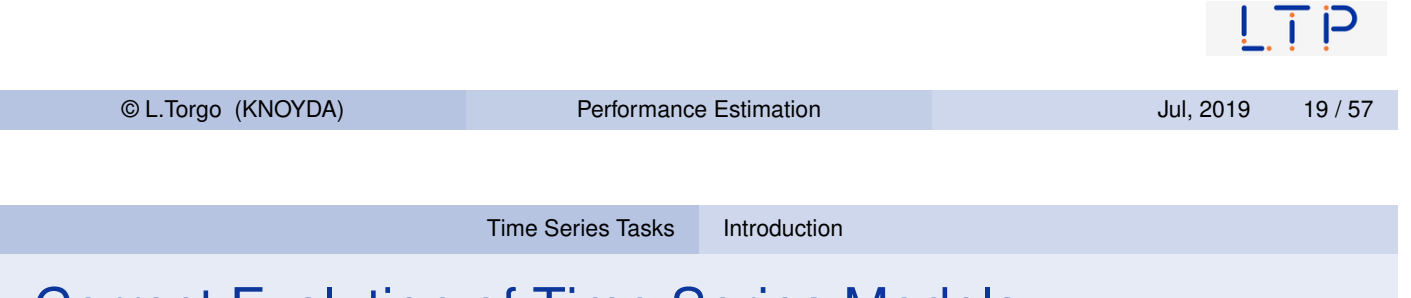

#### Correct Evalution of Time Series Models

- <span id="page-9-0"></span>General Guidelines
	- Do not "forget" the time tags of the observations.
	- D[o not eva](#page-9-0)l[uate a](#page-9-0) model on past data.

#### A possible method

- $\blacksquare$  Divide the existing data in two time windows
	- Past data (observations till a time *t*).
	- "Future" data (observations after *t*).
- Use one of these three learn-test alternatives
	- $\blacksquare$  Fixed learning window.
	- Growing window.
	- Sliding window.

#### Learn-Test Strategies

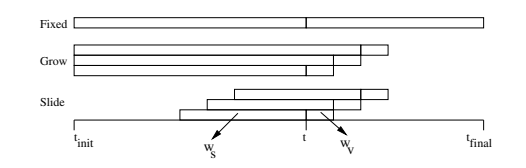

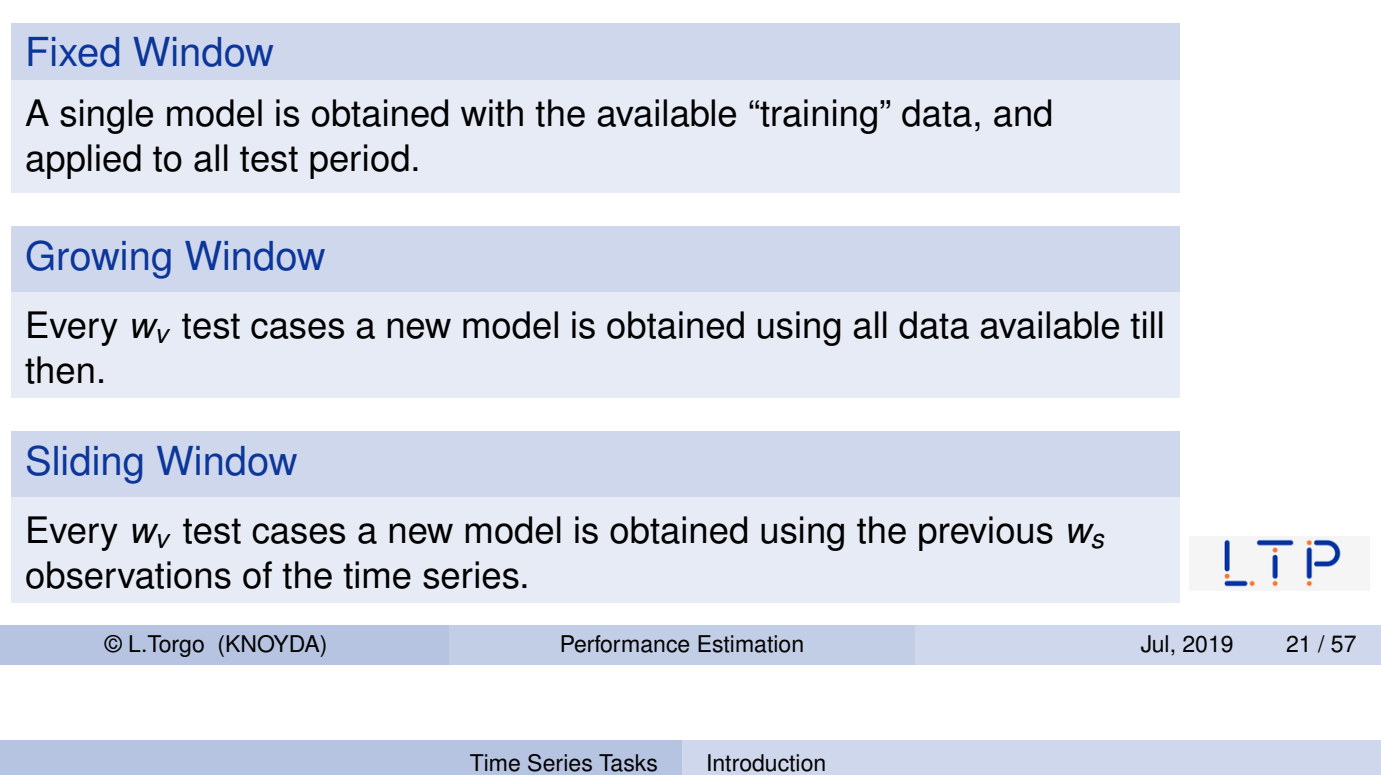

#### Dealing with model selection

ı

- Most modelling techniques involve some form of parameters that usually need to be tunned.
- **The following describes an evaluation methodology considering** this issue:

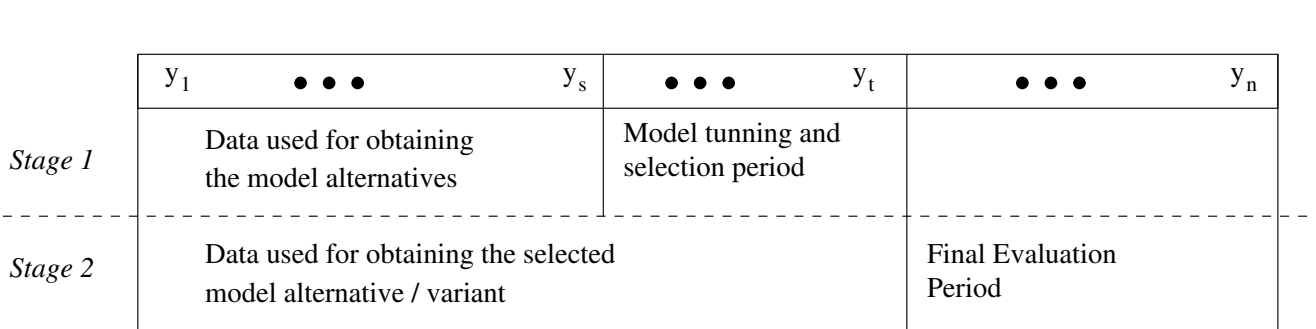

#### Some Metrics for Evaluating Predictive Performance

#### Absolute Measures

**Mean Squared Error (MSE)** 

$$
MSE = \frac{1}{n}\sum_{i=1}^n (\hat{x}_i - x_i)^2
$$

**Mean Absolute Deviation** (MAD)

$$
MAD = \frac{1}{n}\sum_{i=1}^{n}|\hat{x}_i - x_i|
$$

#### Relative Measures

**Theil Coefficient** 

$$
U = \frac{\sqrt{\sum_{i=1}^{n} (\hat{x}_i - x_i)^2}}{\sqrt{\sum_{i=1}^{n} (x_i - x_{i-1})^2}}
$$

**Mean Absolute Percentage** Error (MAPE)

$$
MAPE = \frac{1}{n}\sum_{i=1}^{n}\left|\frac{(\hat{x}_i - x_i)}{x_i}\right|
$$

 $L_{\rm H}$   $P$ 

© L.Torgo (KNOYDA) Performance Estimation Jul, 2019 23 / 57

Time Series Tasks | Metrics for Time Series Tasks

### The Metrics in R

```
set.seed(1234)
library(xts)
someSeries <- xts(rnorm(1000),seq.Date(from=Sys.Date(), length.out=1000,
                                        by =\mathbb{r}_1 \text{ day}(\mathbb{r})somePreds <- xts(rnorm(1000),seq.Date(from=Sys.Date(), length.out=1000,
                                       by =\mathbb{r}1 \text{ day}(\mathbb{r})(mse <- mean((someSeries-somePreds)^2))
## [1] 1.846431
(mad <- mean(abs(someSeries-somePreds)))
## [1] 1.070021
(U <- sqrt(sum(((someSeries-somePreds)^2)[-1])) /
     sqrt(sum(((someSeries-lag(someSeries,1))^2)[-1])))
## [1] 0.9771318
(mape <- mean(abs((someSeries-somePreds)/someSeries)))
## [1] 4.551463
                                                                                           \blacksquare© L.Torgo (KNOYDA) Performance Estimation Jul, 2019 24 / 57
```
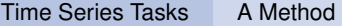

#### The Goal of an Experimental Comparison with Time Series Data

- Given a set of observations of a time series *X*.
- Given a set of alternative modelling approaches *M*.
- Obtain estimates of the predictive performance of each *m<sup>i</sup>* for this time series.

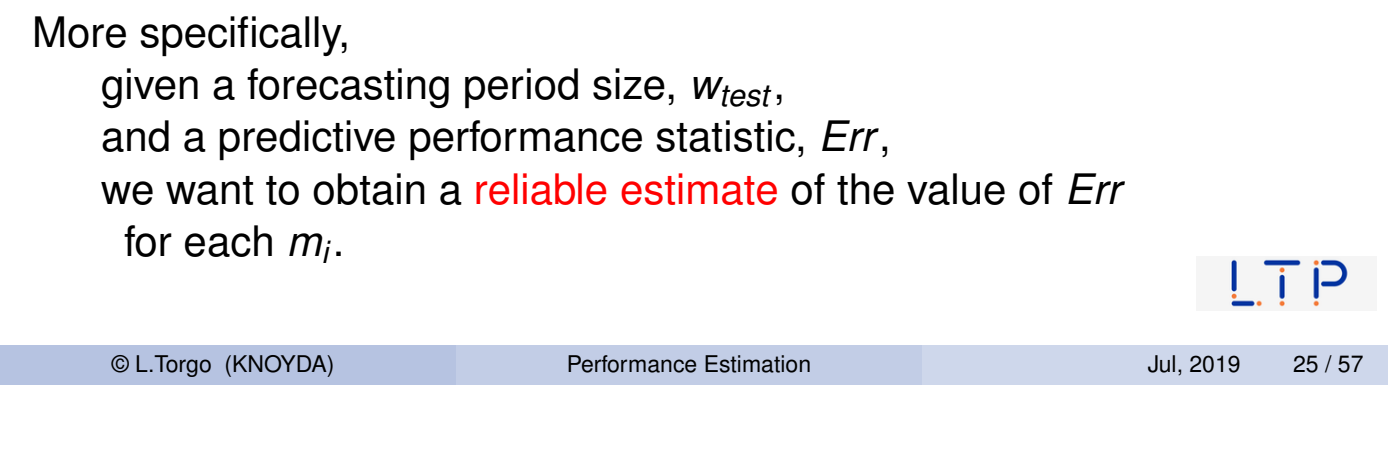

Using Monte Carlo Simulations for Obtaining Reliable Estimates of *Err*

Time Series Tasks A Method

- <span id="page-12-0"></span>A possible approach would be to use our proposed method of Mode[l Selecti](#page-9-0)o[n.](#page-12-0)
- This would give us one estimate of *Err*.
- **More reliability is achievable if more repetitions of the process are** carried out.

#### Monte Carlo Estimates for Time Series Forecasting

Given: a time series, a training window size, *wtrain*, a testing window size, *wtest* , and a number of repetitions, *r*,

- randomly generate *r* points in the interval ]*wtrain*..(*n* − *wtest*)[,
- for each point proceed according to our Model Selection strategy.

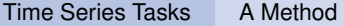

Using Monte Carlo Simulations for Obtaining Reliable Estimates of *Err* - 2

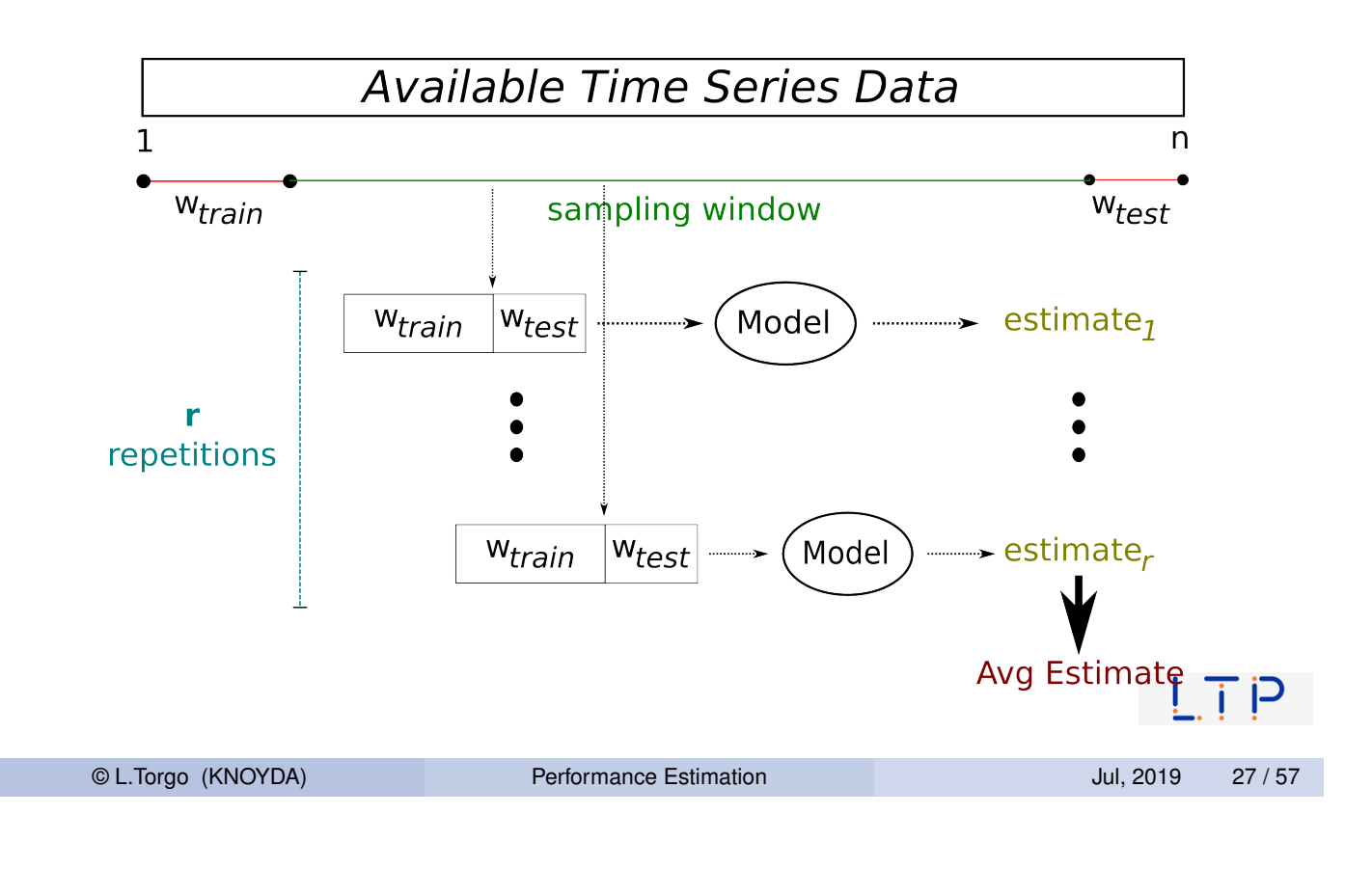

The Infra-Structure of package performanceEstimation

#### The Infra-Structure of package **performanceEstimation**

- <span id="page-13-0"></span>■ The package **performanceEstimation** provides a set of functions [that can be us](#page-13-0)[ed to](#page-12-0) carry out comparative experiments of different models on different predictive tasks
- This infra-structure can be applied to any model/task/evaluation metric
- **n** Installation:
	- **Official release (from CRAN repositories):**

**install.packages**("performanceEstimation")

Development release (from Github):

```
library(devtools) # You need to install this package before!
install github("ltorgo/performanceEstimation",ref="develop")
```
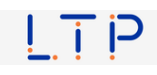

The Infra-Structure of package performanceEstimation The Infra-Structure of package **performanceEstimation**  $\blacksquare$  The main function of the package is performanceEstimation()  $\blacksquare$  It has 3 arguments: 1 The predictive tasks to use in the comparison 2 The models to be compared **3** The estimation task to be carried out  $\blacksquare$  The function implements a wide range of experimental methodologies including all we have discussed © L.Torgo (KNOYDA) Performance Estimation Jul, 2019 29 / 57 The Infra-Structure of package performanceEstimation A Simple Example

■ [Suppose we w](#page-13-0)ant to estimate the mean squared error of regression trees in a certain regression task using cross validation

```
library(performanceEstimation)
library(DMwR2)
data(Boston,package='MASS')
res <- performanceEstimation(
   PredTask(medv ~ ., Boston),
   Workflow("standardWF", learner="rpartXse"),
   EstimationTask(metrics="mse",method=CV(nReps=1,nFolds=10)))
```
The Infra-Structure of package performanceEstimation

#### A Simple Example (2)

**summary**(res)

```
##
## == Summary of a Cross Validation Performance Estimation Experiment ==
##
## Task for estimating mse using
## 1 x 10 - Fold Cross Validation
## Run with seed = 1234
##
## * Predictive Tasks :: Boston.medv
## * Workflows :: rpartXse
##
## -> Task: Boston.medv
## *Workflow: rpartXse
## mse
## avg 19.610531
## std 9.375305
## med 16.867969
## iqr 11.523275
## min 9.266761
## max 34.752888
```
り 下 戸

© L.Torgo (KNOYDA) Performance Estimation Decree 2019 31 / 57

## invalid 0.000000

The Infra-Structure of package performanceEstimation

#### A Simple Example (3)

**plot**(res)

- ## Registered S3 methods overwritten by 'ggplot2': ## method from ## [.quosures rlang ## c.quosures rlang
- [## print.quosures rlang](#page-13-0)

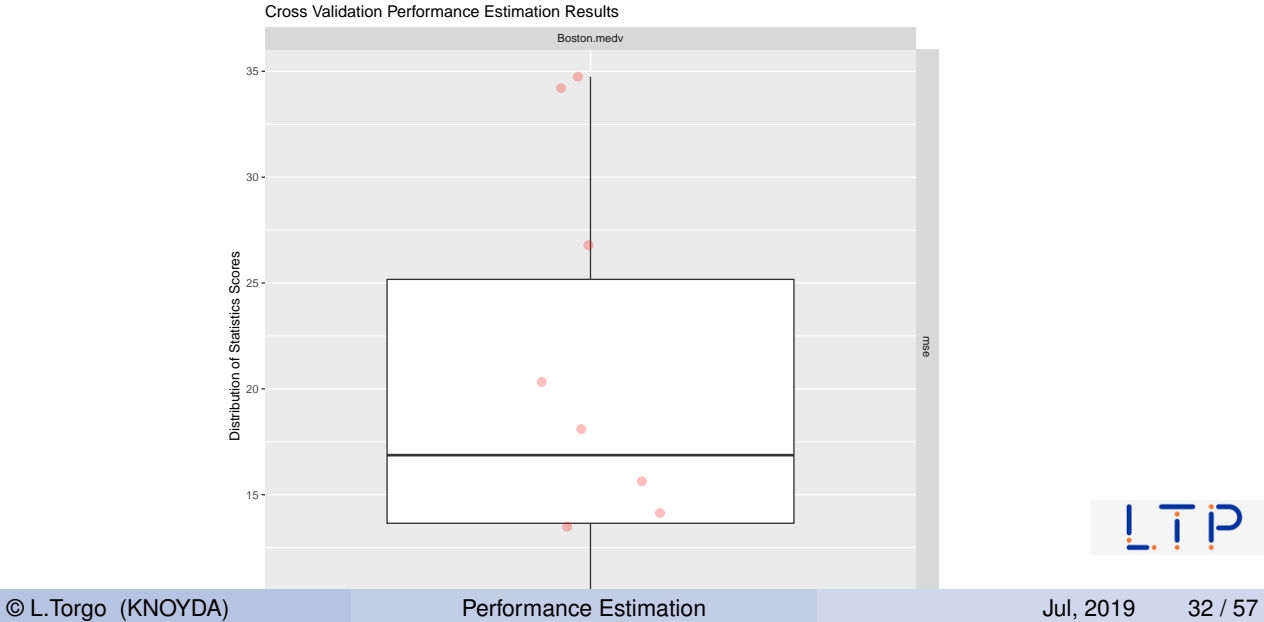

 $\vec{\mathrm{g}}$ 

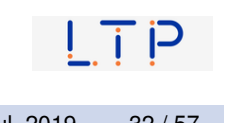

The Infra-Structure of package performanceEstimation Predictive Tasks

#### Predictive Tasks

Objects of class **PredTask** describing a predictive task

- **Classification**
- **Regression**
- $\blacksquare$  Time series forecasting
- Created with the constructor with the same name

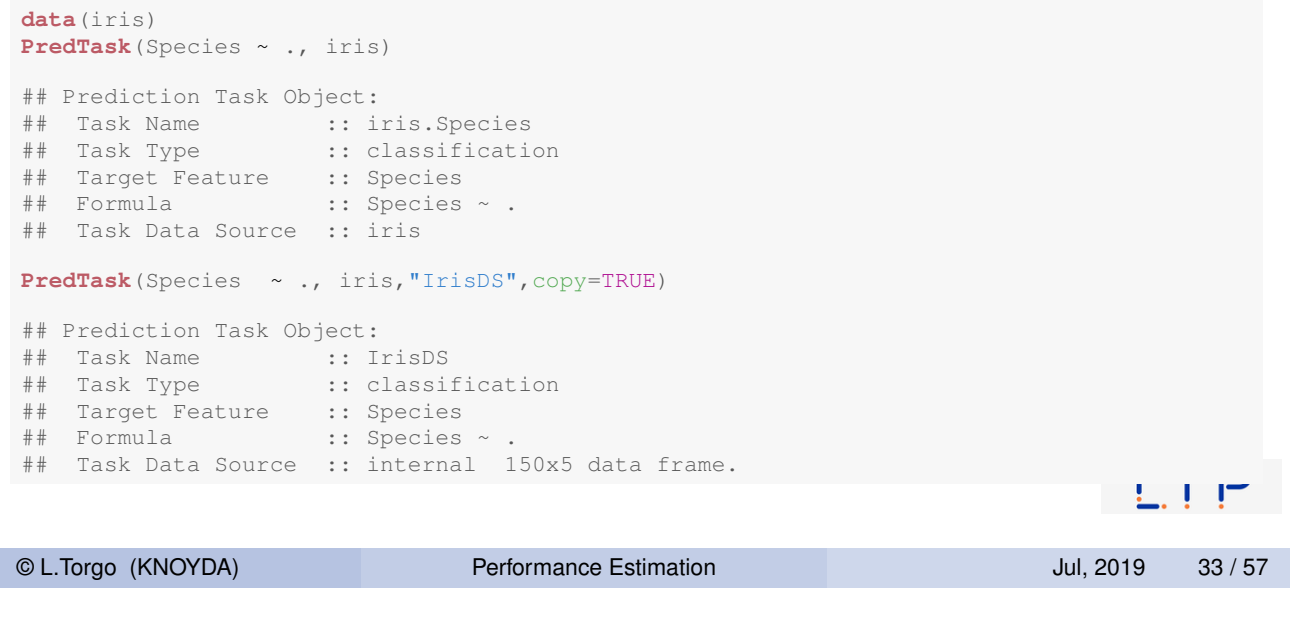

The Infra-Structure of package performanceEstimation Workflows and Workflow Variants

#### **Workflows**

<span id="page-16-0"></span>**Objects of class Workflow** describing an approach to a predictive task

- Standard Workflows
	- **Function** standardWF for classification and regression
	- **Function** timeseriesWF for time series forecasting

**User-defined Workflows** 

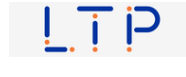

The Infra-Structure of package performanceEstimation Workflows and Workflow Variants

## Standard Workflows for Classification and Regression **Tasks**

```
library(e1071)
Workflow("standardWF", learner="svm", learner.pars=list(cost=10, qamma=0.1))
```
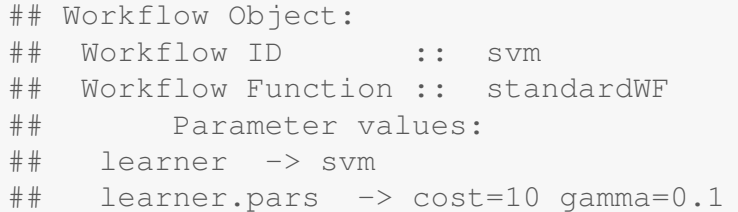

#### "standardWF" can be omitted ...

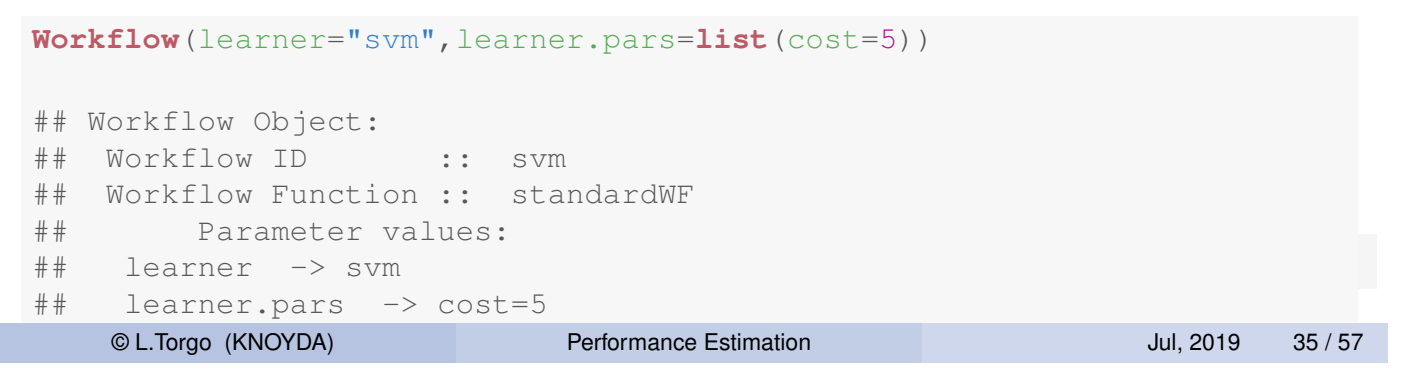

The Infra-Structure of package performanceEstimation Workflows and Workflow Variants

### Standard Workflows for Classification and Regression Tasks (cont.)

- **[Main paramet](#page-13-0)[ers of the cons](#page-16-0)tructor:** 
	- **Learning stage** 
		- $\blacksquare$  learner which function is used to obtain the model for the training data
		- $\blacksquare$  learner.pars list with the parameter settings to pass to the learner
	- **Prediction stage** 
		- $\blacksquare$  predictor function used to obtain the predictions (defaults to predict())
		- $\blacksquare$  predictor.pars list with the parameter settings to pass to the predictor

## Standard Workflows for Classification and Regression Tasks (cont.)

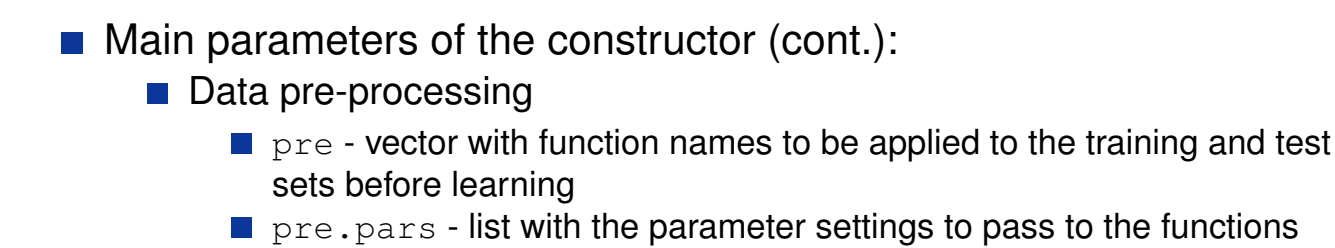

- **Predictions post-processing** 
	- $\blacksquare$  post vector with function names to be applied to the predictions
	- $\blacksquare$  post.pars list with the parameter settings to pass to the functions

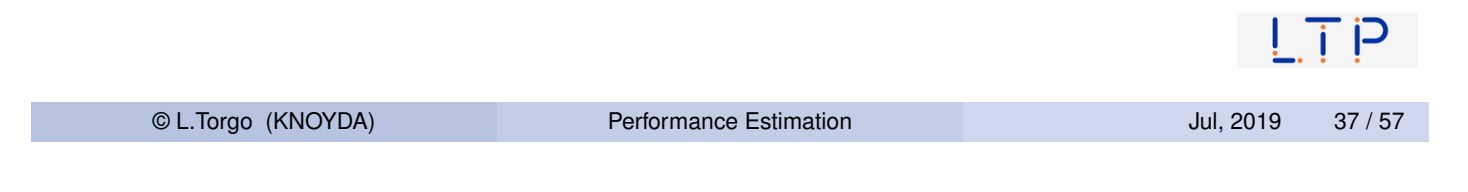

The Infra-Structure of package performanceEstimation Workflows and Workflow Variants

## Standard Workflows for Classification and Regression Tasks (cont.)

```
data(algae,package="DMwR2")
res <- performanceEstimation(
    PredTask(a1 ~ ., algae[, 1:12], "A1"),
    Workflow(learner="lm", pre="centralImp", post="onlyPos"),
    EstimationTask("mse",method=CV()) # defaults to 1x10-fold CV
                              )
##
##
## ##### PERFORMANCE ESTIMATION USING CROSS VALIDATION #####
##
## ** PREDICTIVE TASK :: A1
##
## ++ MODEL/WORKFLOW :: lm
## Task for estimating mse using
## 1 x 10 - Fold Cross Validation
## Run with seed = 1234
## Iteration :**********
                                                                   \sim \sim \sim \sim \sim
```
## Evaluating Variants of Workflows

Function workflowVariants()

##

Sometimes you want to evaluate different parameter variants of the same workflow - that is the goal of function workflowVariants(). It produces a vector of **Workflow** objects without having to specify all of them.

```
library(e1071)
data(Boston,package="MASS")
res2 <- performanceEstimation(
    PredTask(medv ~ ., Boston),
    workflowVariants(learner="svm",
                     learner.pars=list(cost=1:5,gamma=c(0.1,0.01))),
    EstimationTask(metrics="mse",method=CV()))
```
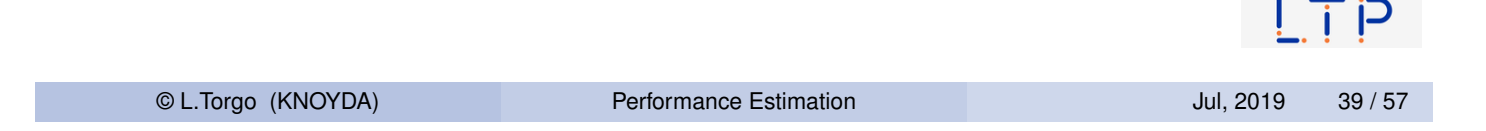

The Infra-Structure of package performanceEstimation Workflows and Workflow Variants

### Evaluating Variants of Workflows (cont.)

```
summary(res2)
##
## == Summary of a Cross Validation Performance Estimation Experiment ==
##
## Task for estimating mse using
## 1 x 10 - Fold Cross Validation
## Run with seed = 1234
##
## * Predictive Tasks :: Boston.medv
## * Workflows :: svm.v1, svm.v2, svm.v3, svm.v4, svm.v5, svm.v6, svm.v7, svm.v8, svm.v9, svm.v10
##
## -> Task: Boston.medv
## *Workflow: svm.v1
              mse
## avg 14.80685
## std 10.15295
## med 12.27015
## iqr 11.87737
## min 5.35198
## max 38.39681
## invalid 0.00000
##
## *Workflow: svm.v2
## mse
## avg 11.995178
## std 7.908371
## med 8.359433
## iqr 11.626306
## min 4.842848
## max 28.480351
© L.Torgo (KNOYDA) Performance Estimation Jul, 2019 40 / 57\frac{1}{2} invalid 0.
```
The Infra-Structure of package performanceEstimation Workflows and Workflow Variants

#### Exploring the Results

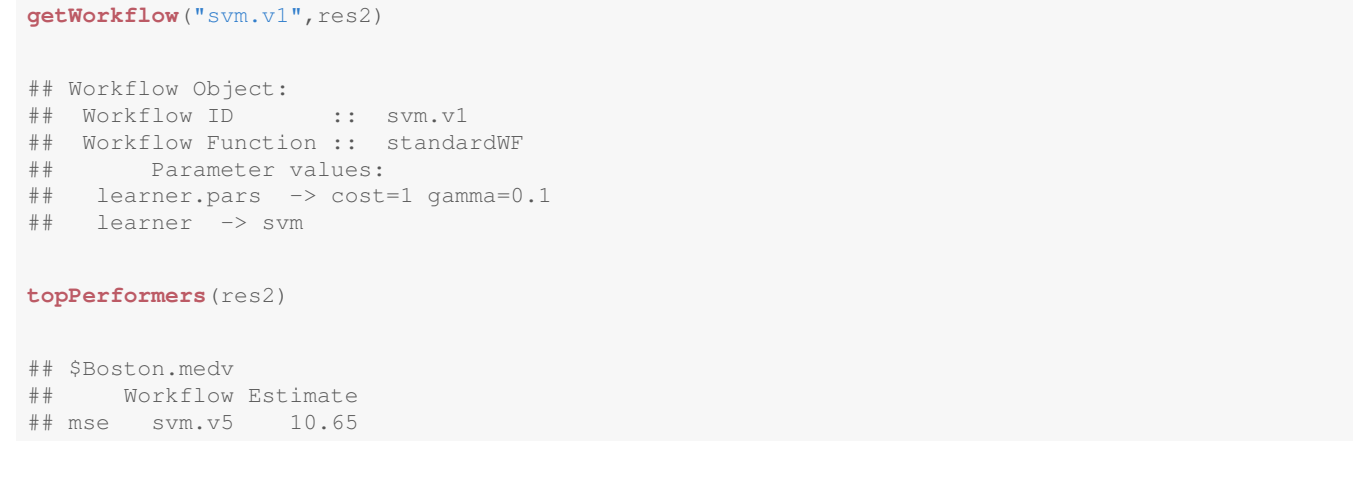

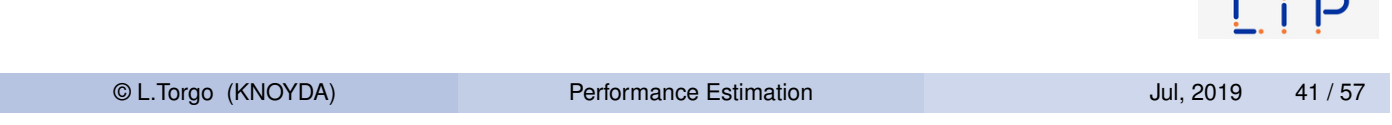

The Infra-Structure of package performanceEstimation Workflows and Workflow Variants

÷

#### Visualizing the Results

**plot**(res2)

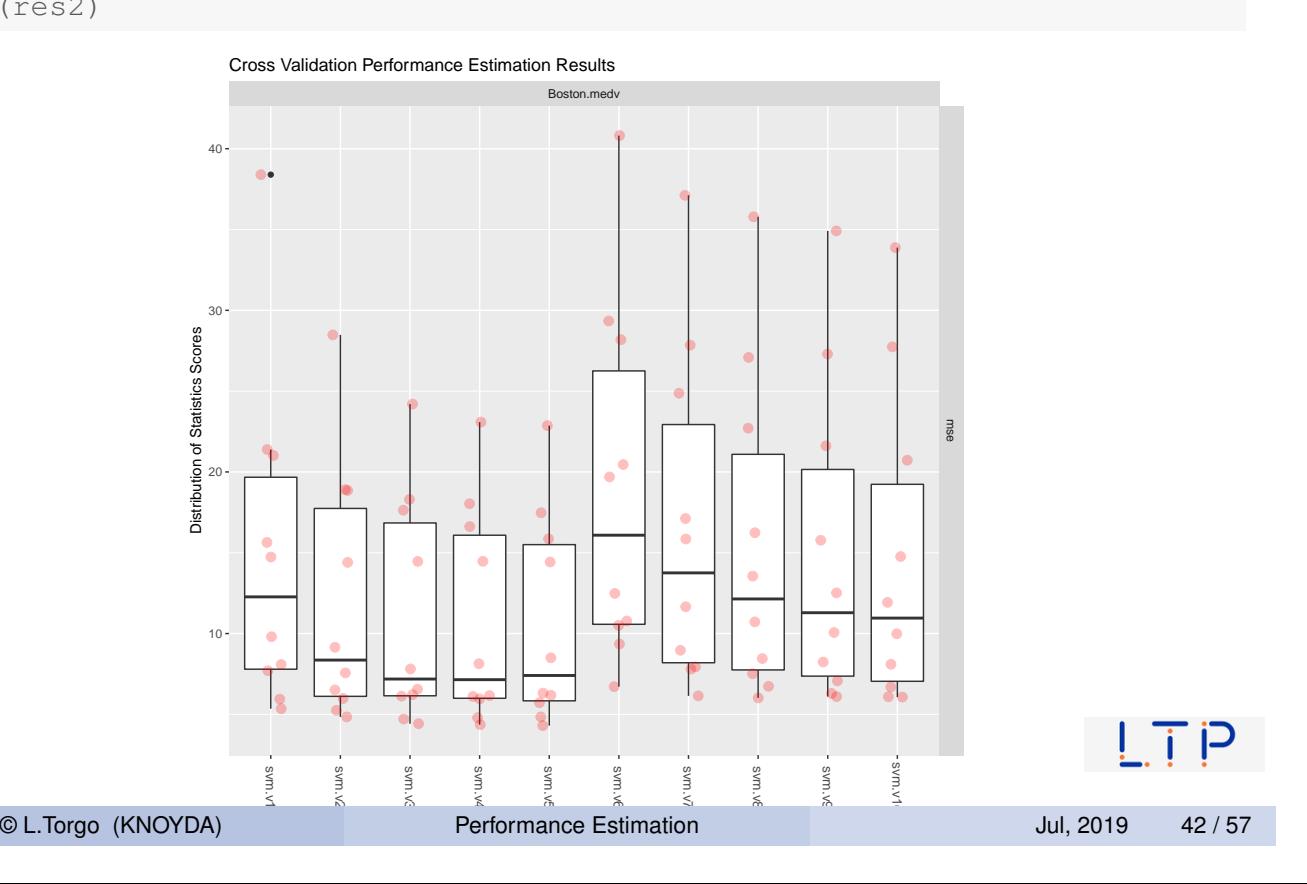

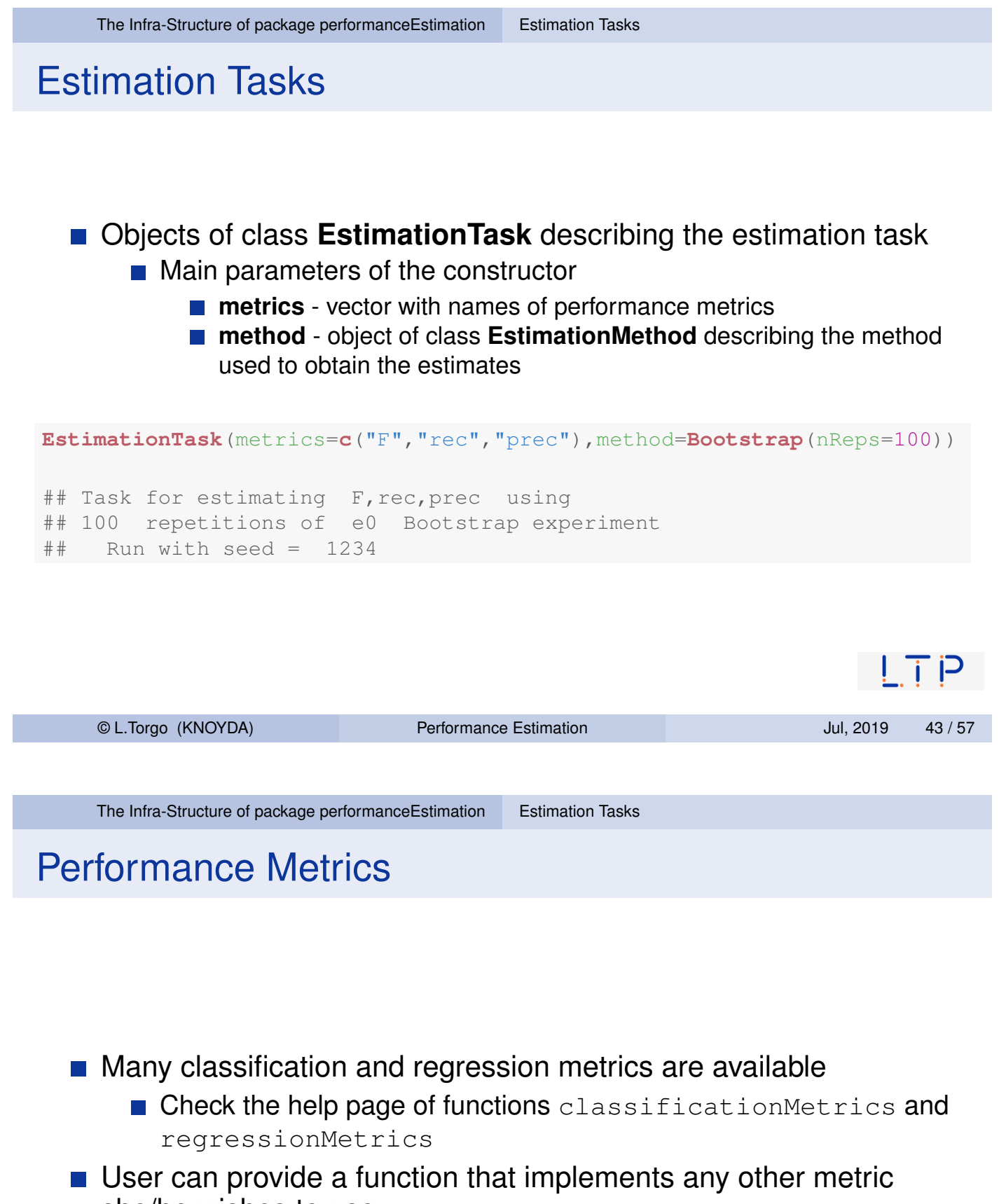

- <span id="page-21-0"></span>she/he wishes to use
	- Parameters **evaluator** and **evaluator.pars** of the EstimationTask constructor

The Infra-Structure of package performanceEstimation Exploring the Results

## Comparing Different Algorithms on the Same Task

```
library(randomForest)
library(e1071)
res3 <- performanceEstimation(
   PredTask (medv ~ ., Boston),
    workflowVariants("standardWF",
             learner=c("rpartXse","svm","randomForest")),
    EstimationTask(metrics="mse",method=CV(nReps=2,nFolds=5)))
```
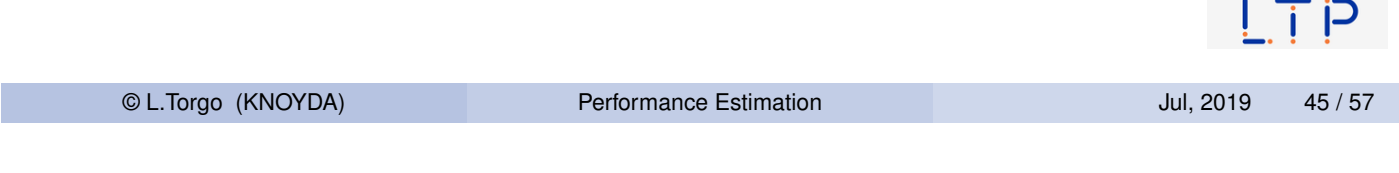

The Infra-Structure of package performanceEstimation Exploring the Results

### Some auxiliary functions

<span id="page-22-0"></span>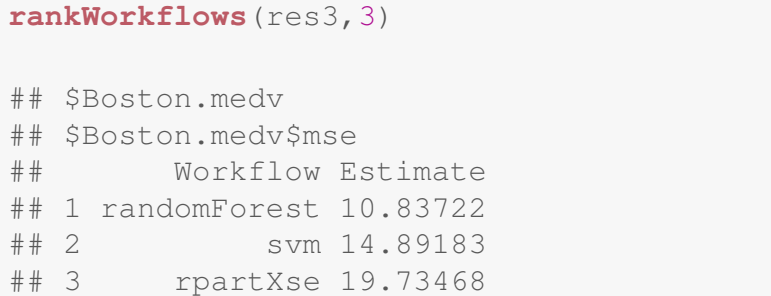

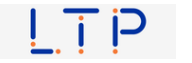

#### The Results

```
plot(res3)
```
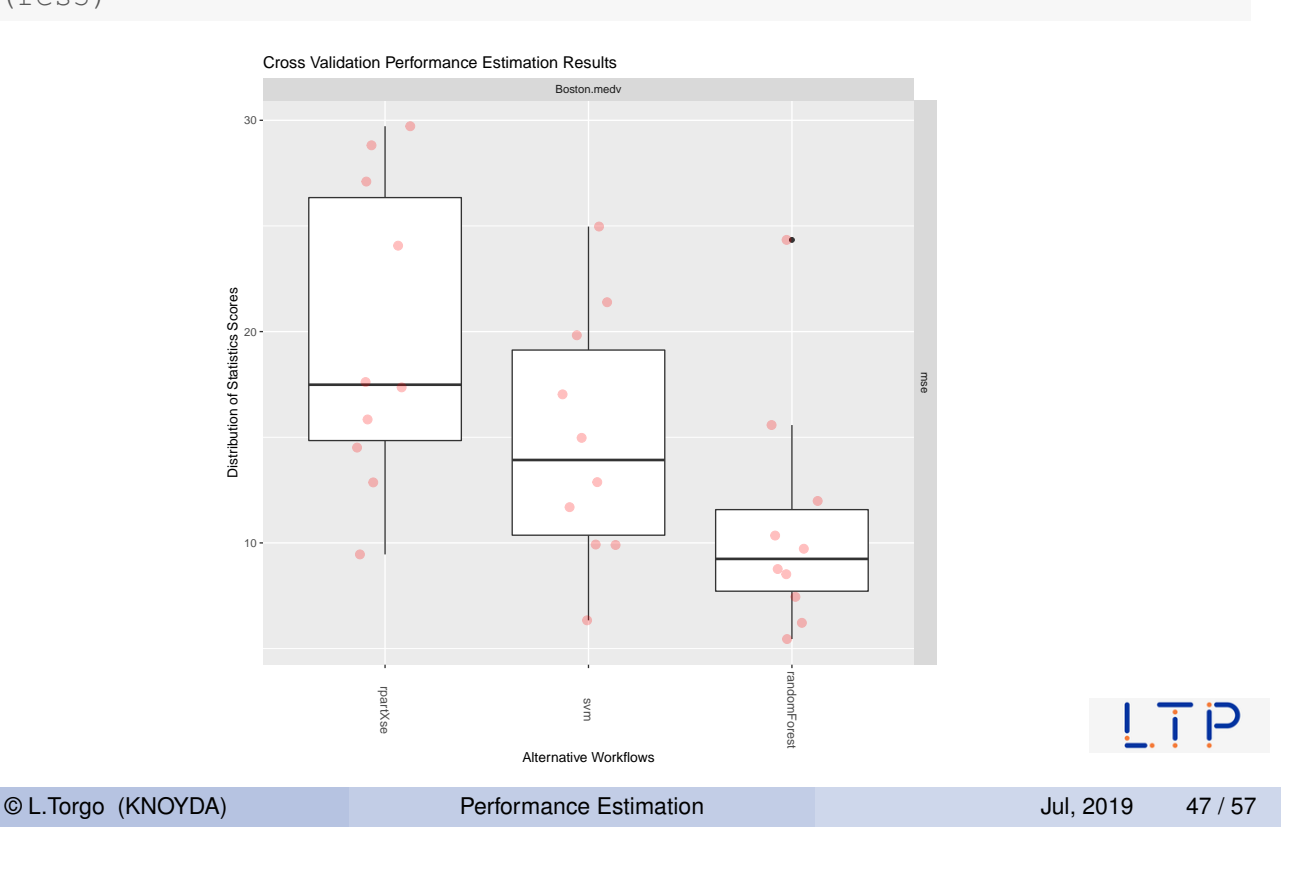

The Infra-Structure of package performanceEstimation Exploring the Results

#### An example using Holdout and a classification task

```
data(Glass,package='mlbench')
res4 <- performanceEstimation(
   PredTask(Type ~ ., Glass),
   workflowVariants(learner="svm", # You may omit "standardWF" !
                     learner.pars=list(cost=c(1,10),
                                       gamma=c(0.1,0.01))),
   EstimationTask(metrics="err",method=Holdout(nReps=5,hldSz=0.3)))
```
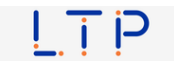

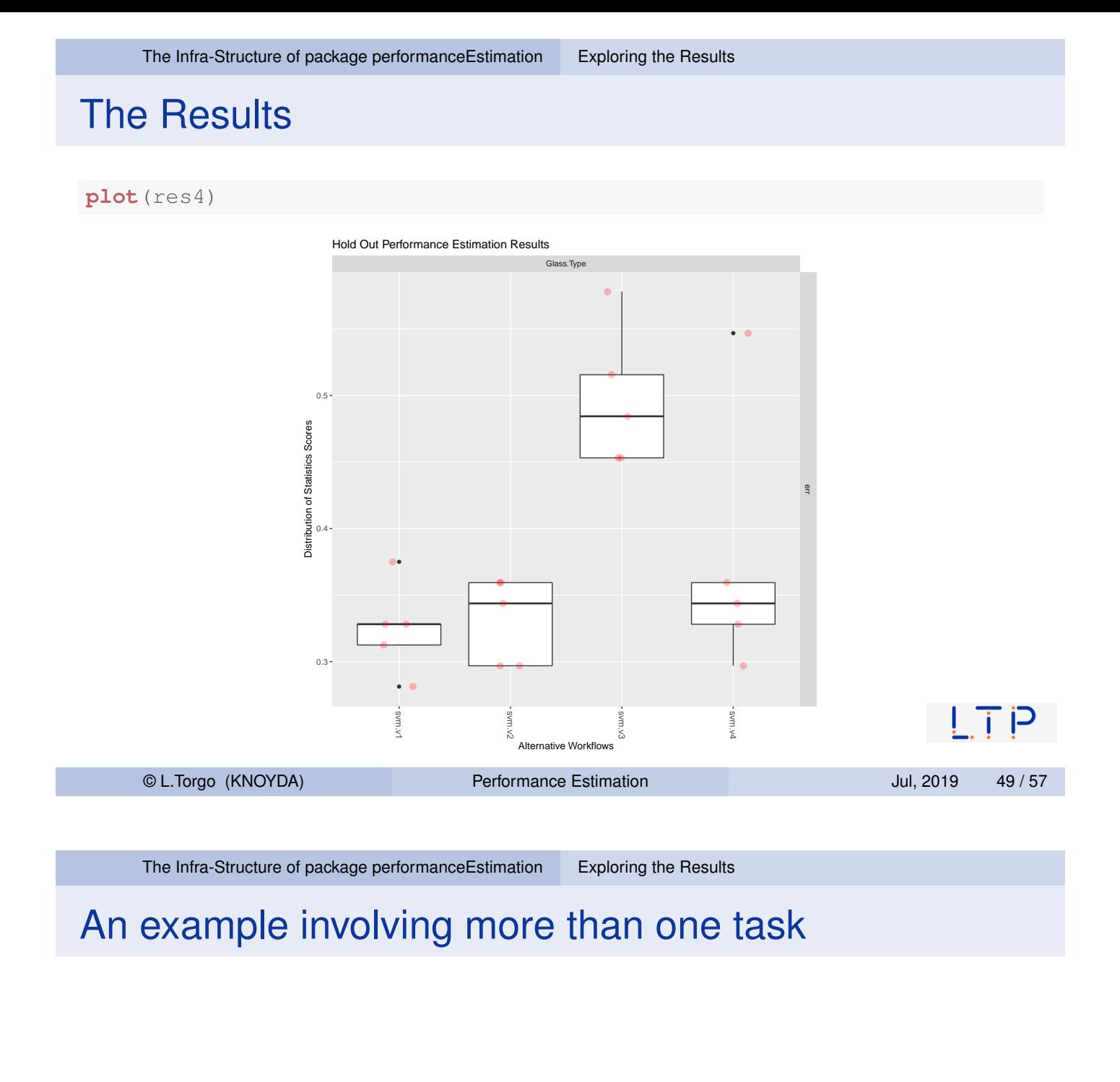

```
data(Glass,package='mlbench')
data(iris)
res5 <- performanceEstimation(
    c(PredTask(Type ~ ., Glass),PredTask(Species ~.,iris)),
    c(workflowVariants(learner="svm",
                       learner.pars=list(cost=c(1,10),
                                          gamma=c(0.1,0.01))),
      workflowVariants(learner="rpartXse",
                       learner.pars=list(se=c(0,0.5,1)),
                       predictor.pars=list(type="class"))),
   EstimationTask(metrics="err",method=CV(nReps=3)))
```
#### The Results

#### **plot**(res5)

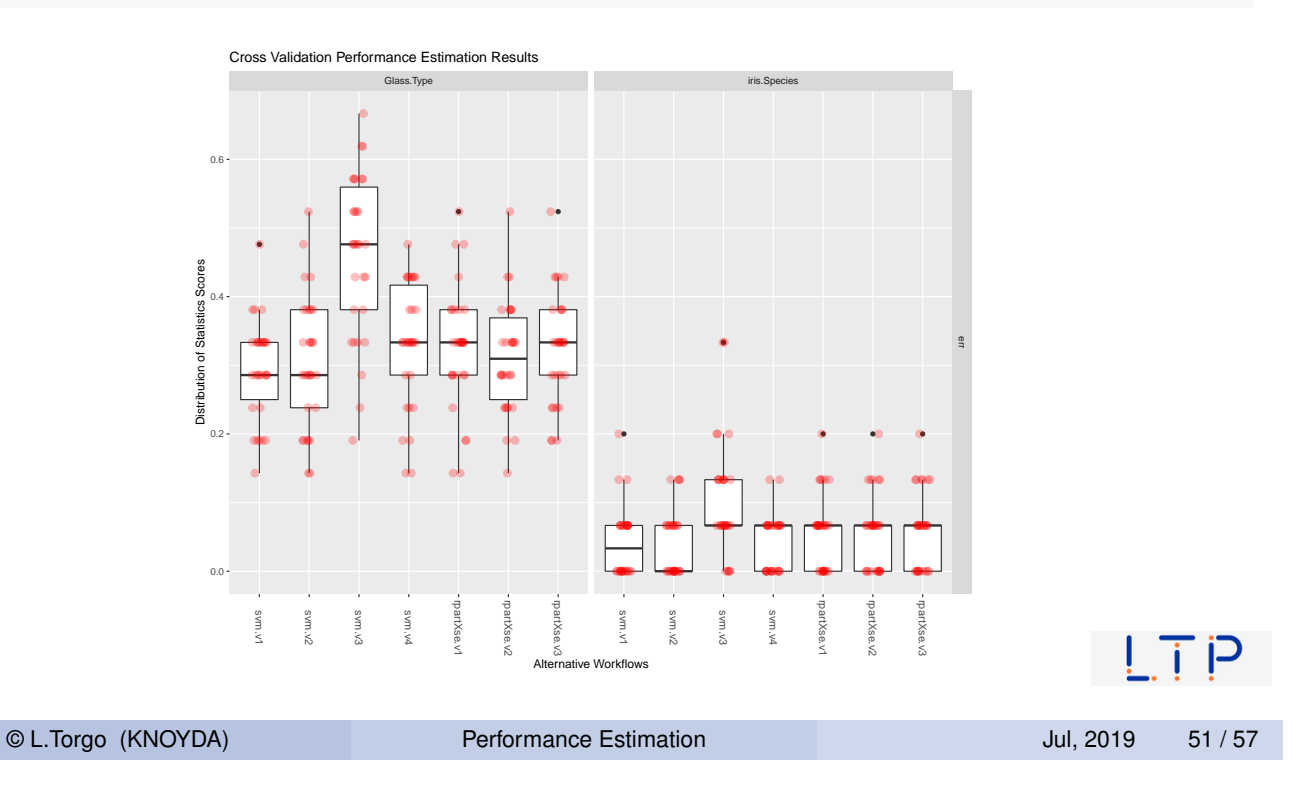

The Infra-Structure of package performanceEstimation Exploring the Results

## The Results (2)

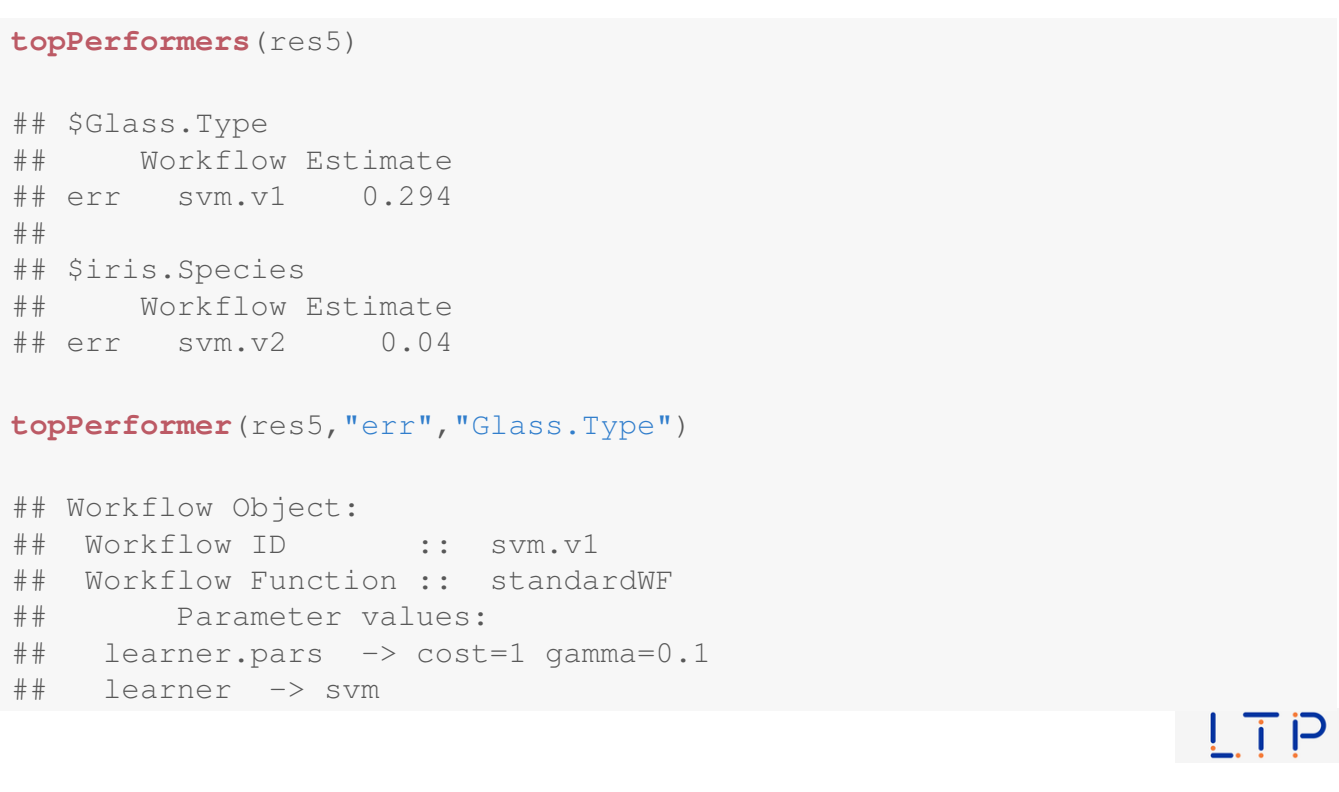

#### An example involving time series

#### First getting the data and building an illustrative data set

```
library(quantmod)
library(lubridate)
getSymbols("GOOGL",from=Sys.Date() - years(5))
## [1] "GOOGL"
gg <- Delt(Cl(GOOGL))
library(DMwR2)
library(TTR)
dat <- createEmbedDS(gg, emb=7)
dat <- data.frame(cbind(lag(gg,-1),
                         dat,
                         MA10=SMA(gg,10),
                         RSI=RSI(gg),
                         BB=BBands(gg)$pctB))
colnames(dat)[1] <- "FutureT"
dat <- na.omit(dat)
                                                                    ! i P
    © L.Torgo (KNOYDA) Performance Estimation Development Dul, 2019 53 / 57
```
The Infra-Structure of package performanceEstimation A Time Series Example

### An example involving time series - 2

#### Now comparing models

```
library(e1071)
library(randomForest)
tsExp <- performanceEstimation(
    PredTask(FutureT ~ .,dat,'GG'),
    c(Workflow('timeseriesWF',wfID="slideSVM",
               type="slide", relearn.step=90,
               learner='svm',learner.pars=list(cost=10,gamma=0.01)),
      Workflow('timeseriesWF',wfID="slideRF",
               type="slide", relearn.step=90,
               learner='randomForest',learner.pars=list(ntrees=500))
      ),
    EstimationTask(metrics="theil",
                   method=MonteCarlo(nReps=10,szTrain=0.5,szTest=0.25)))
```
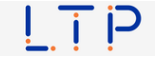

## Checking the results

**summary**( tsExp )

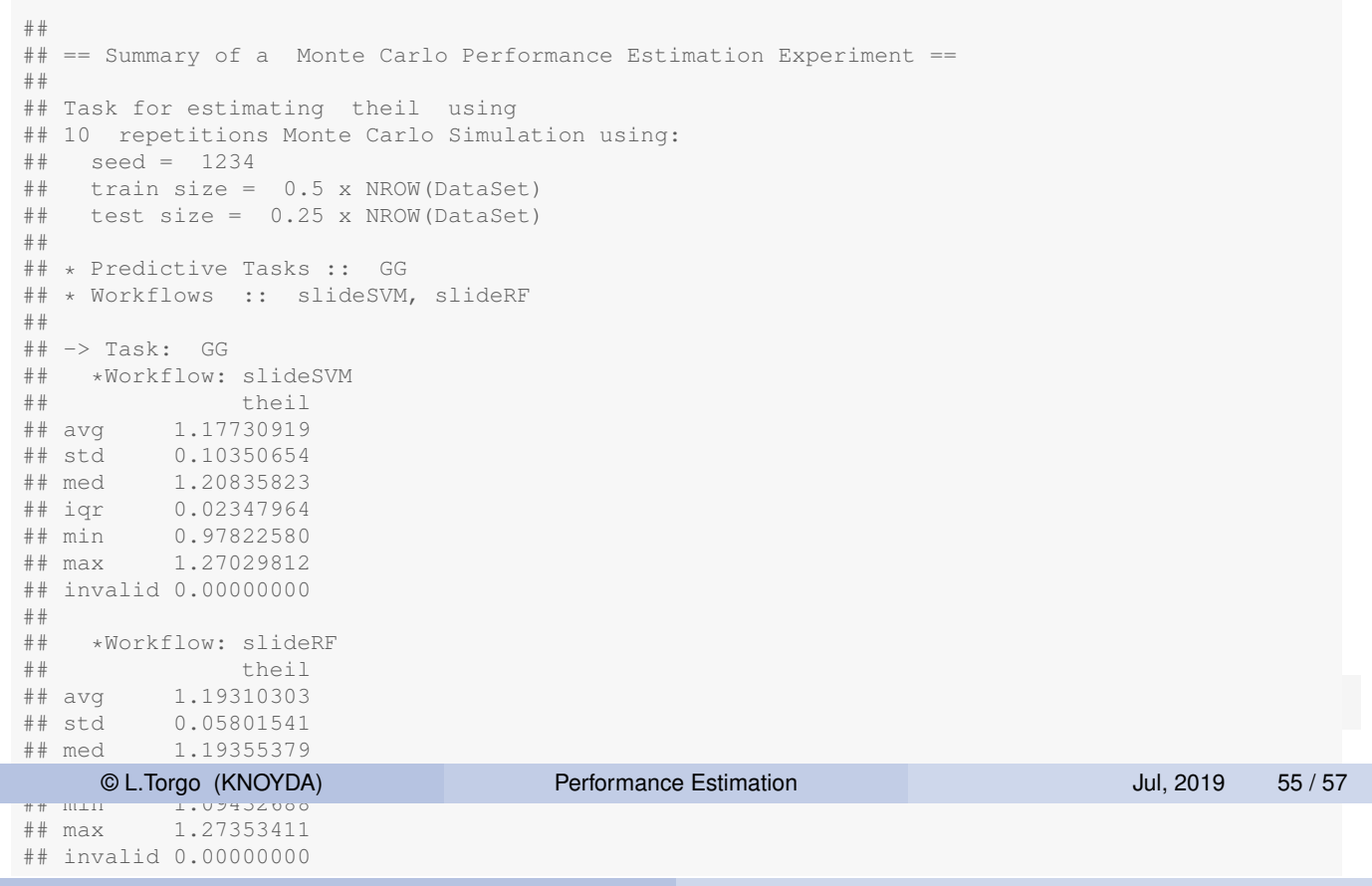

The Infra-Structure of package performanceEstimation A Time Series Example

### Checking the results - 2

**plot**( tsExp )

I.

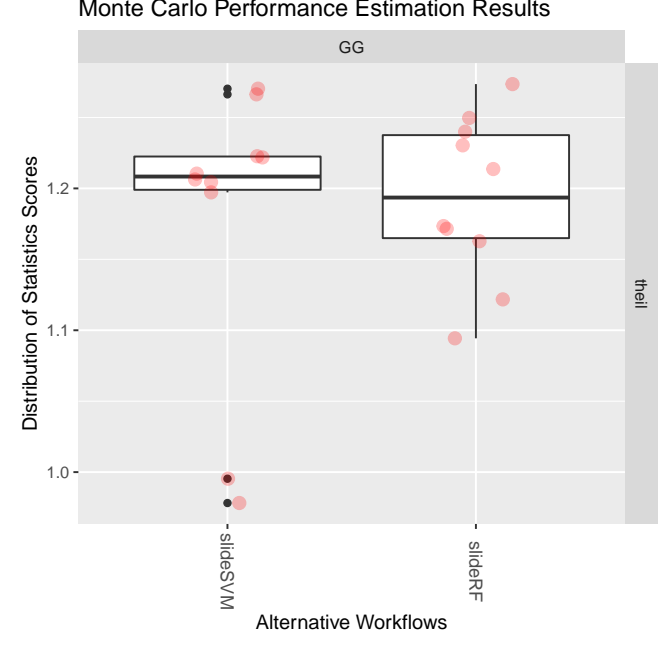

#### Monte Carlo Performance Estimation Results

! i

ြ

## Hands on Performance Estimation

the Algae data set

Load in the data set  $\alpha l$  and answer the following questions:

- 1 Estimate the MSE of a regression tree for forecasting alga *a1* using 10-fold Cross validation.
- 2 Repeat the previous exercise this time trying some variants of random forests. Check what are the characteristics of the best performing variant.
- **3** Compare the results in terms of mean absolute error of the default variants of a regression tree, a linear regression model and a random forest, in the task of predicting alga a3. Use 2 repetitions of a 5-fold Cross Validation experiment.
- 4 Carry out an experiment designed to select what are the best models for each of the seven harmful algae. Use 10-fold Cross Validation. For illustrative purposes consider only the default variants of regression trees, linear regression and random forests. ק יו ו

© L.Torgo (KNOYDA) Performance Estimation Jul, 2019 57 / 57